עמוד 1 מתור 18

### **הנכותב הניחב 1**

2020 כמסטר ב' תש״ף, מועד א', 29 ביולי לנה דנקין, שי גרשטיין, איתי יצחק

משך הבחינה שלוש שעות.

סך הניקוד על השאלות בבחינה הוא 105, אך הציון המקסימלי אותו ניתן לקבל הוא 100.

יש להניח. אלא אם צוייו אחרת. כי:

- הקוד שמופיע במבחן מתאים לגירסא Java8.
- כל החבילות הדרושות יובאו ,ואין צורך לכתוב שורות import בגוף הקוד.
	- כל מחלקה שהיא public מופיעה בקובץ Java משלה.
	- בכל שאלה, כל המחלקות מופיעות באותה חבילה (package).
- שרבתו הבחינה, אתם נדרשים לזהות שגיאות קומפילציה שנוצרות כתוצאה מהפרת עקרונות  $\bullet$ Java-יים ושימוש לא נכון במחלקות/פונקציות. במידה וישנה טעות הקלדה (סוגר חסר, שימוש באות גדולה שלא לצורך וכו') אין לראות בסיבות אלה גורמים לשגיאות קומפילציה.

בבחינה זו מופיע קוד שבחלקו אינו מתקמפל, אינו רץ או שנוגד את הסטנדרטים של Java כפי שנלמדו בקורס, וזאת מתוך מטרה לבחון ידע והבנה של נושאים מסוימים. אין לראות בקטעי קוד אלה דוגמא לכתיבה נכונה ב Java.

הבחינה תיערך בפורמט מקוון. אלה הדגשים למענה על הבחינה המקוונת:

- את התשובות הנכונות יש לסמן בגוף הבחינה במודל.
- בנוסף לסימון הבחינה יש לנמק בתמצות את כל התשובות על דפים נקיים שיוכנו מבעוד מועד.
- $\,$ ס $\,$ יש לנמק את השאלות לפי הסדר, ולסמן בבירור את מספר השאלה אליה מתייחס  $\,$ כל נימוק.

את דפי הנימוקים יש לסרוק בסיום הבחינה ולהעלות למודל. שם הקובץ יהיה answers. נימוק חסר או לא נכון עלול לגרום לאי קבלת נקודות על שאלה במקרים שבהם יוחלט לקבל יותר מתשובה אחת. נימוק לתשובה אחרת מזו שסומנה בטופס הבחינה לא יתקבל.

- בנוסף לדפי נימוקים, אתם יכולים להשתמש בדפי טיוטא שיהיו גם כן דפים לבנים חלקים  $\bullet$ שיוכנו מבעוד מועד. גם את הטיוטות עליכם לסרוק ולהגיש. שם הקובץ הסרוק יהיה draft.
- במהלך הבחינה לא נדרשת שום הקלדה על המחשב. כל מה שעליכם לעשות בזמן הבחינה הוא לסמן את התשובה הנכונה בכל שאלה ולדפדף בין דפי הבחינה.

בבחינה אסור השימוש בחומר עזר כלשהו, כולל מחשבונים, מחשבים או כל מכשיר אחר פרט לדפים נקיים ולמכשירי כתיבה.

על הזכויות שמורות למחברים. מבלי לפגוע באמור לעיל, אין להעתיק, לצלם, להקליט, לשדר, © לאחסן במאגר מידע, בכל דרך שהיא, בין מכנית ובין אלקטרונית או בכל דרך אחרת כל חלק שהוא מטופס הבחינה.

רהצלחה!

<u>שאלה 1:</u>

<u>שאלות 1-4 מתייחסות לקוד הבא:</u>

המחלקה Fib מחשבת איברים בסדרת פיבונאצ׳י בצורה יעילה, ע״י שמירת כל החישובים שכבר בוצעו. שימו לב, קוד זה דומה, <u>אך לא זהה,</u> לקוד שראיתם במהלך הקורס.

בשאלות 2-4 נעשים שינויים במחלקה. כל שינוי שנעשה תקף רק לאותה השאלה. כלומר, כל שאלה מתחילה בקוד שנתון בשאלה 1.

נזכיר שסדרת פיבונאצ׳י מורכבת מהאיברים הבאים: 13 3 5 3 1 1 0 0

```
/*
* @imp_inv: 1 <= lastCalculated < MAX_VAL
* @imp_inv: for i in \{0,1\}, fibArr[i] = i
* @imp_inv: for i>lastCalculated, fibArr[i] = 0
* @imp_inv: for 1<i<=lastCalculated, 
               fibArr[i] = fibArr[i-1] + fibArr[i-2]*/
public class Fib{
   public final static int MAX_VAL = 50;
   private int lastCalculated;
   private long[] fibArr = new long[MAX_VAL]; 
   public Fib() {
       lastCalculated = 1;
       fibArr[1] = 1; // fibArr[0] = 0 and fibArr[1] = 1}
   /**
    * @pre n >= 1, n < MAX_VAL
    * @post lastCalculated = n
    */
   public Fib(int n) {
       this();
       if (n>=2) { calcFibForI(n); }
   }
   /**
    * @pre n >= 0, n < MAX_VAL
    * @post n <= 1 $implies $ret = n
    * @post n > 1 $implies $ret = getFib(n-1) + getFib(n-2)
    * @post_imp: lastCalculated >= n
    */
   public long getFib(int n) {
       if (n == 0) { return 0;}
       calcFibForI(n);
       return fibArr[n];
   }
   private void calcFibForI(int n) {
       for (int i = lastCalculated + 1; i \leq n; i++) {
           fibArr[i] = fibArr[i-1] + fibArr[i-2];}
       lastCalculated = n;
   }
   private long[] getFibArray() {
       return this.fibArr;
   \overline{\phantom{a}}public static void main(String[] args) {
       Fib fib = new Fib(5);
       //fib series: 0, 1, 1, 2, 3, 5, 8
       System.out.println(fib.getFib(1)); //1
       System.out.println(fib.getFib(6)); //8
   }
}
                                                     תוקן בזמן הבחינה: נא
                                                   getFibArray להתעלם מ
```
עמוד 4 מתוך 18

# עליכם להסביר בקצרה באיזה מקרה היא מתקיימת

:1 שאלה

לפניך שלוש טענות המתייחסות לשירות getFib:

טענה 1: השירות getFib מפר את האינווריאנטה של המחלקה.

טענה 2: השירות getFib מפר את החוזה של עצמו.

ווענה 3: יתכן מצב שבו getFib יחשב פעמיים את הערך של מספר פיבונאצ׳י כלשהו.

בחר/י בתשובה הטובה ביותר:

- א. רק טענה 1 נכונה.
- ב. רק טענה 2 נכונה.
- ג. רק טענה 3 נכונה.
- ד. קר תונעט 1+2 .תונוכנ
- <mark>ً ה.</mark> רק <mark>טענות 1+3</mark> נכו<mark>נות.</mark>
- ו. רק טענות 2+3 נכונות.
	- ז. כל הטענות נכונות
- ח. .כל הטענות לא נכונות.

:2 שאלה

עליכם להסביר בקצרה באיזה מקרה היא מתקיימת

נמיר את lastCalculated להיות סטטי. מה מהתופעות הבאות אפשרי עבור משתמשת של המחלקה ?Fib . עבור כל טענה שנבחרה כנכונה,<br>באיזה מקרה היא מתקיימת<br>אחלקה.<br>רושל הפית היא מתקיימת<br>הלאשה שאינו 0.<br>הבאות אפשרי עבור משתמשת של המחלקה<br>הבאות אפשרי עבור משתמשת של המחלקה<br>הבאות אפשרי עבור משתמשת של המחלקה<br>לקס לא חוקי במערך. וק. עבור כל טענה שנבחרה כנכונה,<br>"ה באיזה מקרה היא מתקיימת<br>ת אפשרי עבור משתמשת של המחלקה<br>"שהו שאינו 0.<br>"א חוקי במערך.

היור 0 עבור קלט שאינו 0.<br>אופציה 1: getFib

הופציה 2: getFib תחזיר ערך לא נכון שאינו 0 עבור קלט כלשהו שאינו 0.

ם היצה 3: יתכו שנקבל שגיאת זמו ריצה על גישה לאינדקס לא חוקי במערר.<mark>.</mark>

בחר/י בתשובה הטובה ביותר:

- א. רק אופציה 1 אפשרית.
- ב. רק אופציה 2 אפשרית.
- ג. רק אופציה 3 אפשרית.
- <mark>ד. רק אופציות 1+2 אפשריות.</mark> .
- ה. רק אופציות 1+3 אפשריות.
- ו. רק אופציות 2+3 אפשריות.
	- ז. כל האופציות אפשריות.
- ח. כל האופציות לא אפשריות.

של המימוש המקורי, הסבירו כיצד השינוי יקרה.

:3 שאלה

נרצה לשנות את המימוש של הבנאי שמקבל את הפרמטר n באופן הבא: נשמיט את הקריאה ל ()this, כך שהמימוש החדש יהיה:

**public** Fib(**int** n) { calcFibForI(n); }

ריצד השינוי ישפיע על ההתנהגות של הקוד בהפעלת השורה הפקודה (Fib(4?

- א. לא יהיה שינוי מאופן הפעולה של המימוש המקורי.
- ArrayIndexOutOfBoundsException |ב. נקבל שגיאת
	- ג. נקבל שגיאת NullPointerException
- ד. לא תיזרק שגיאה, אך התוכנית תחשב ערכים שונים מאלה שהמימוש המקורי מחשב (כלומר, עבור n כלשהו נקבל ערך שונה ממה שהיה מחושב במימוש המקורי).

:4 שאלה הסבירו את הסיבה לשגיאה.

נרצה להפוך את המחלקה Fib לאיטרטור שעובר על כל איברי הסדרה שחושבו עד כה. לצורך העניין, נעדכן את Fib באופן הבא (הקוד המקורי הושמט משיקולי מקום):

```
public class Fib implements Iterator<Long>{
                               public final static int MAX_VAL = 50;
                               private int lastCalculated;
                               private long[] fibArr ;
                               private int currIterIndex;
                               @Override
                               public boolean hasNext() {
                                      return currIterIndex <= lastCalculated ;
                                }
                               @Override
                               public Long next() {
                                      return fibArr[currIterIndex++];
                                }
                               //the rest of the original code is here
                         }
  גוק. במידה ויהיה שינוי שמאופן הפעולה ומשרד היהיו של היהיו יוקרה ומשרד היהיו של היהיו יוקרה ומשרד היהיו יוקרה ו<br>
Public Fib(ant n) (alcribFort(n);<br>
alcribFort(n);<br>
alcribFort(n);<br>
alcribFort(n);<br>
and map a manuscription of
                  ורי, הסבירו כיצד השינוי יקרה<br>
מוצר מאופן הבא: נשמיט את הקריאה ל<br>
public Fib(int n) {<br>
public Fib(int n) {<br>
public fib(int n) {<br>
public fib(a) calcFibForI(n);<br>
? Fib(a) any and any carrier fibre of the set of the set of th
הלאשוזהכירצמקומינ.הדימב תקרזנו האיגש ףוסב הצירה,
```
מה יקרה בהרצת התוכנית הבאה?

```
Fib fib = new Fib(4):
while(fib.hasNext()) {
   long i = \text{fib.next}();
   System.out.print(i+ "-");
   while(fib.hasNext()) {
       long j = \text{fib.next}();
       System.out.print(j);
    }
   System.out.print("-");
}
```
א. יודפס 01123-3-01123-2-01123-2-01123-2-01123-5-01123 והתוכנית תסתיים בהצלחה.

ב. סיודפס -0-1123-0 והתוכנית תסתיים בהצלחה.

ג. יודפס -2-1-1-2-3 והתוכנית תסתיים בהצלחה.

ד. יודפס -23-1-23-1-123-1-123-1-0 והתוכנית תסתיים בהצלחה.

עמוד 6 מתור 18

- ה. יודפס -01123-3-01123-2-01123-1-01123-1-01123 ולאחר מכן תיזרק שגיאת זמן ריצה.
	- ו. יודפס -0-1123 ולאחר מכן תיזרק שגיאת זמן ריצה.
	- ז. יודפס -0-1-1-2-3 ולאחר מכן תיזרק שגיאת זמן ריצה.
	- ח. יודפס -23-1-23-1-123-1-123-1-23-2-3-3 ולאחר מכן תיזרק שגיאת זמן ריצה.

while.

:5 שאלה

התבוננו בתוכנית הבאה:

```
class Finalize {
                                   public static short finalizeCounter;
                                   @Override
                                   public void finalize() throws Throwable {
                                          super.finalize();
                                          finalizeCounter+=1;
                            }
                                   public static void main(String[] args) {
                                          Finalize f = null;
                                          while (true) {
                                                 f = new Finalize();
                                                 if (finalizeCounter < -5000) {
                                                        break;
                                                 }
                                          }
                                          System.out.println("Done");
                                   }
                            }
ה בהצלחה,<br>
הכירו כיצד נפסקת לולאת ה<br>
(Governing for the static short finalize() throws 1<br>
(@overning for the static short finalize();<br>
finalize();<br>
finalize for the static void main(String for the static void main(String
                        ה הסבירו כיצד וכסקת להלאת Finalize {<br>
public static short finalize() throws Throwable<br>
super-finalize() throws Throwable<br>
super-finalize() finalize() finalize() finalize() finalize() finalize of the static void main (Str
```
נריץ את התוכנית כך שגודל המקסימלי של ה heap יאותחל לערך לא גדול, אך כזה שמאפשר הרבה איטרציות של לולאת ה while בתוכנית (ע״י הפקודה Xmx2M) ו מה יקרה בהרצת התוכנית?

בחר\י בתשובה הטובה ביותר:

- א. התוכנית תיכנס ללולאה אינסופית.
- ב. תיזרק שגיאת StackOverflowException
- ג. תיזרק שגיאת OutOfMemoryException
	- ד. ת תינכותה תציר ספדויו םייתס Done

.מתקמפל .

:6 שאלה

```
public class A<S> {
```

```
public void f1(List<? super Number> l1, List<? super Number> l2) {
      l2.add(l1.get(0));
   }
   public void f2(List<? extends Number> l1, List<?> l2) {
      11 = 12;}
   public void f3(Collection<S> c, List<?> l ) {
      c = 1;}
}
```
. אילו מבין הפונקציות f המופיעות במחלקה A מתקמפלות? בחר/י את התשובה הטובה ביותר

- א. רק f1 מתקמפלת.
- ב. רק f2 מתקמפלת.
- ג. רק f3 מתקמפלת.
- ד. רק f1+f2 מתקמפלות.
- ה. רק f1+f3 מתקמפלות.
- ו. רק f2+f3 מתקמפלות.
- ז. כל הפונקציות מתקמפלות.
- <mark>ח.</mark> כל הפונקציות לא מתקמפלות.

וריאציה נוספת:

```
public class A<T> {
                            public void f1(List<? super Number> l1, List<? super Number> l2) {
                                  l2.add(l1.get(0));
                            }
                            public void f2(List<?> l1, List<? extends Number> l2) {
                                  11 = 12;}
                            public <S> void f3(Collection<?> c, List<S> l ) {
                                   c = 1;}
                       }
. עבור כל פונקציה שלא מתקפפלת, הסבירו<br>
public class Acs> {<br>
public void f1(L1st<? super Number> 1<br>
public void f1(L1st<? super Number> 1<br>
public void f3(Collections > c, List<<br>
public void f3(Collections > c, List<br>
public
```
בגירסא הזו f2 ו 12 מתקמפלות

# שנוצרים, ואיך ניראים האיברים שעוברים בזרם.

עמוד 8 מתוך 18

:7 שאלה

```
public class Q7 {
                                public static void main(String[] args) {
                                       Stream<Integer> s = Stream.generate(new RandomNumbers());
                                       System.out.println(s
                                                    .filter(x->x%2 == 0).peek(x->System.out.print(x + "_"))
                                                    .map(x - > x - 3)
                                                    .peek(x->System.out.print(x + "_"))
                                                    .allMatch(x->x > 5));
                                }
                          }
                          class RandomNumbers implements Supplier<Integer>{
                                Random random = new Random();
                                @Override
                                public Integer get() {
                                       return random.nextInt(12)+1;
                                }
                          }
י עבור כל פילט אפשרי, הסבירו מהם הערכים<br>
Public class \overline{q}?<br>
Public class \overline{q}?<br>
public class \overline{q}?<br>
Stream-Integery s = S Frem, general<br>
Stream-Integery s = S Frem, general<br>
\overline{q}, peck(x-system.out.print)
                              ואיך ניראים האיברים שעוברים בדום<br>
biblic class 07 {<br>
public static void main(String[] args) {<br>
freenar, generarchienery = stream, generarchienery = stream, generarchienery<br>
system.our, println(s<br>
...pap(x-x)-x3) = 00<br>
...
```
המתודה (nextInt(bound מחזירה ערך אקראי בין 0 (כולל) לבין bound (לא כולל).

מכיוון שאנו עושים שימוש בערכים אקראיים, ריצות שונות יכולות לייצר פלטים שונים. איזה מבין הפלטים הבאים הוא אפשרי בריצת התוכנית? בחר\י בתשובה הטובה ביותר.

- א. true ב. false 10 7 true . ד. true 6 9 ה. false 3 6 7 10 ו. false 0 3 6 9 ז. false 3 6 1 4 ח. false 3 6 0 3 ט. false 9 12 12 9 10 7 true .
	- יא. 96 true 12
- יב. מלבד תשובה זו יש שתי תשובות נכונות.
- יג. מלבד תשובה זו יש שלוש תשובות נכונות.

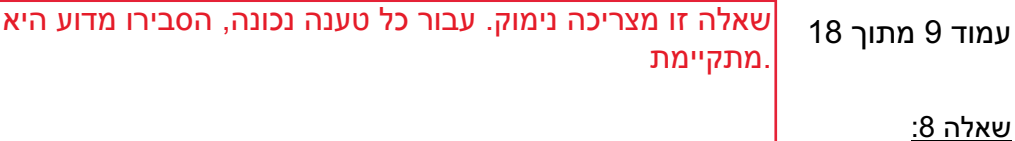

הסטודנטית שי לא הכירה את קיומו של ה enum ב Java ולכן החליטה לממש בעצמה מחלקה בעלת התנהגות דומה. לפניכם המימוש של שי:

```
class MyEnum{
               public static final MyEnum CLAUDE = new MyEnum("claude");
               public static final MyEnum AUGUSTE = new MyEnum("Auguste");
               public static final MyEnum EDGAR = new MyEnum("Edgar");
               String name;
               private MyEnum(String name) {
                   this.name = name;
               }
               public String getName() {
                   return name;
               }
            }
הלאש וז הכירצמ קומינ. רובע לכ הנעט הנוכנ, וריבסה עודמ איה
```
להלן מספר טענות הקשורות למימוש:

טענה 1: אם נסיר את final מההגדרה של EDGAR, ניתן יהיה לייצר מצב שבו .True ריזחי MyEnum.EDGAR==MyEnum.CLAUDE

טענה 2: לא ניתן לייצר אובייקט שמקיים is-a עם MyEnum, ואינו אחד משלושת העצמים הסטטים שנוצרו במחלקה.

> <u>טענה 3</u>: אם נסיר את final מההגדרה של EDGAR, ניתן לייצר מצב שבו ."Paul" תחזיר את המחרוזת "MyEnum.EDGAR.getName()

שימו לב – בכל אחת מהטענות, השינוי המתואר בטענה הוא השינוי היחיד שמבוצע במחלקה .MyEnum

בחר\י בתשובה הטובה ביותר:

- .<br>א. כל הטענות נכונות
- ב. כל הטענות לא נכונות.
	- ג. רק טענה 1 נכונה.
	- ד. רק טענה 2 נכונה.
	- ה. רק טענה 3 נכונה.
- רק טענות 1+2 נכונות.  $\pm$
- ז. רק טענות 1+3 נכונות.
- ח. רק טענות 2+3 נכונות.

עמוד 10 מתוך 18 .ההדפסות בתוכנית

:9 שאלה

```
public class Q9 {
                        public static void main(String[] args) {
                             AA a = new BB();
                             BB b = new BB();
                             System.out.print(a.getComp("abc").compare(1, 1) + " ");
                             System.out.print(b.getComp("abc").compare(1, 1) + " ");
                        }
                   }
                   class AA{
                        public Comparator<Integer> getComp(Object a) {
                             return (x,y) -> Integer.compare(x, y);
                        }
                   }
                   class BB extends AA{
                        public Comparator<Integer> getComp(String a) {
                             return (x,y)-> super.getComp(a).compare(2*x, y);
                        }
                        public Comparator<Integer> getComp(Object a) {
                             return (x,y)-> super.getComp(a).compare(x, 3*y);
                        }
                    }
ה הסבירו איז פונק" מופעלת בכל אחת משתי<br>
public class Q9 {<br>
public class Q9 {<br>
madian anin (String[] args<br>
(MA a = new BB();<br>
(System.out.print(a.getComp("ahc")<br>
System.out.print(a.getComp("ahc")<br>
}<br>
class AA{<br>
public Comp
```
תזכורת: Integer.compare תחזיר ערך של 1- כשהאיבר הראשון קטן מהאיבר השני.

מה יודפס בהרצת הקוד הבא?

- א. -1 1 ב. 1 1  $-1 1$ .  $-1 - 1$ . T ה. 1 0 ו. 0 0 ז. 0 1
- ח. 0 -1
- $0 1$ .  $0$

שאלה 10

נתון הקוד הבא:

```
public interface Decidable {
                         int i = 0;
                         public int decide(char a, char b);
                   }
                   public class PrintDecidable {
                        public static void printDecision(Decidable item) {
                              System.out.print(item.decide('x', 'y'));
                              System.out.print(item.decide('y', 'x'));
                         }
                         public static void main(String[] args) {
                              **********;
                          }
                   }
המסברו בקצרה עבור כל מימוש אם הוא<br>
public interface Decidable {<br>
inti deight interdect (har a, char b);<br>
public static value of print decide (har a, char b);<br>
public static value of print decide (s)<br>
system.out.print (ite
```
1 נתונים 3 קטעי קוד שונים להחלפת המקטע המסומן ב\*\*\*\*\*\*\*\*\*\*

<u> – מימוש 1</u>

```
printDecision((a,b) -> b-a);
                                                                        שומימ 2 –
printDecision((a,b) -> Decidable.i++);
                                                                        שומימ 3 –
printDecision((a,b) -> new Decidable(){ 
       int j;
       @Override
       public int decide(char a, char b) {
           return j++;
       }
});
```
עבור איזה מימוש הרצת התוכנית תייצר את הפלט 201?

בחר/י את התשובה הנכונה ביותר:

- א. רק מימוש 1.
- ב. רק מימוש 2.
- .ג. רק מימוש 3.
- ד. םישומימ קר .1+2
- ה. םישומימ קר .1+3
- ו. רק מימושים 2+3.
- ז. כל אחד מהמימושים לא ייצר את הפלט הרצוי.
- ח. כל אחד מהמימושים ייצרו את הפלט המתאים.

```
:11 שאלה
```

```
public class A {
   int p = 8;
    /* some code here */
}
public class B extends A{
   int q = 9;
   public B() {
       q++;
    }
     /* some code here */
}
```
מהו סדר הפעולות שמתרחש ביצירת מופע חדש של המחלקה B שיורשת ממחלקה A?

וצירת מופע חדש - כלומר בהרצת הפקודה ()new B.

e ווערך דיפולטי. q במחלקה b לערך דיפולטי

e פעולה 2 – אתחול השדה p במחלקה A לערך דיפולטי.

פעולה 3 – השמת השדה q במחלקה B לערך 9.

פ<u>עולה 4</u> – השמת השדה p במחלקה A לערך 8.

<u>.6 פעולה 5</u> – קריאה לבנאי של המחלקה

6 – הלוע הפעולה ++q מתוך הבנאי של המחלקה B.

בחר/י את סדר הפעולות הנכון ביותר, כאשר הפעולות מסודרות משמאל לימין. כלומר, 1-2 אומר שפעולה 1 מתרחשת קודם ולאחר מכן פעולה 2, ולא מתרחשת ביניהן פעולה אחרת שמוזכרת כאן.

#### א. 1-5-2-4-3-6

- ב. 3-5-4-6
- ג. 5-2-4-1-3-6
	- ד. 4-6-3
	- ה. 5-4-3-6
- ו. 1-3-5-2-4-6
- ז. 1-3-2-4-6
- ח. 5-1-2-4-3-6

```
:12 שאלה
```

```
public class A {
   public static void main(String[] args) {
       MyList<String> list = new MyList<>();
       int res = 0;
       list.add("a");
       list.add("b");
       list.add\overline{('c)};
       for (Iterator<String> iter = list.iterator(); iter.hasNext();) {
           String current = iter.next();
           if (current.equals("b"))
               res++;
       }
       try {
           for (String current : list) {
               if (current.equals("c"))
                  res++;
           }
       }
       catch(Exception exp) {
       }
       System.out.println(res);
   }
}
public class MyList<E> ***** {
       List<E> innerList; 
       public MyList() {
           innerList = new ArrayList<E>();
       }
       public boolean add(E e) {
           return innerList.add(e);
       }
       public Iterator<E> iterator() {
           return innerList.iterator();
       }
}
```
בחר/י את התשובה הנכונה ביותר:

- א. אם נחליף את \*\*\*\*\* ב <inplements Iterable<E. הקוד יתקמפל, ירוץ וידפיס 1.
- ב. אם נחליף את \*\*\*\*\* ב <implements Iterable<E. הקוד יתקמפל, ירוץ וידפיס 2.
- ג. אם נסיר את ה \*\*\*\*\* ולא נחליף אותן בשום דבר, הקוד יתקמפל אך נקבל שגיאה בזמן .הציר
	- ד. אם נסיר את ה \*\*\*\*\* ולא נחליף אותן בשום דבר, הקוד יתקמפל, ירוץ וידפיס 1.
	- ה. אם נסיר את ה \*\*\*\*\* ולא נחליף אותן בשום דבר, הקוד יתקמפל, ירוץ וידפיס 2.
- ו. הקוד לא יתקמפל גם אם אם נחליף את \*\*\*\*\* ב <implements Iterable<E וגם אם נסיר אותו ללא החלפה.
	- ז. מלבד תשובה זו, כל התשובות לא נכונות.
	- ח. מלבד תשובה זו יש יותר מתשובה נכונה אחת.

:13 שאלה

שאלה זו עוסקת במחלקות סטטיות מקוננות.

```
class OuterClass {
   private int i;
   //some code
   public static class InnerStaticClass{
       public void func(OuterClass o) {
           System.out.println(o.i);
       }
   }
   //some code
}
```
בחר/י את התשובה הנכונה ביותר:

- א. לא ניתן לכתוב בנאי למחלקה InnerStaticClass.
	- ב. המימוש של func לא מתקמפל.
- ג. InnerStaticClass יכולה לרשת ממחלקה אחרת שאינה סטטית.
- ד. לש עפומ רוציל ןתינ אל InnerStaticClass לש עפומ אלל OuterClass.
- ה. בכל יצירת מופע של OuterClass נוצר גם מופע של InnerStaticClass.
	- ו. . מלבד תשובה זו. כל התשובות לא נכונות.
	- ז. . מלבד תשובה זו יש יותר מתשובה נכונה אחת.

:14 שאלה

בחר/י את התשובה הנכונה ביותר: הניחו כי כל החלפה נעשית רק על פי מה שמופיע בטענות. ללא קוד חיצוני נוסף. למשל, אם נרצה להמיר בלוק switch בפקודות if בלבד, זה יהיה השינוי היחיד ולא יעשו שינויים נוספים בקוד.

- הענה 1 ניתן להחליף כל בלוק switch במספר סופי של פקודות if **ללא** שימוש ב else.
- טענה 2 ניתן להחליף כל בלוק של פקודות if ללא else בבלוק switch עם מספר case-ים סופי.
	- הנעט 3 ניתן להחליף כל בלוק המכיל if אחד ו else באופרטור טרנטרי (x : Y ?(cond ).

א. רק טענה 1 נכונה.  $\blacksquare$ ב. - רק טענה 3 נכונה.<sup>.</sup>

- <mark>ג. ∖ רק טענות 2+</mark>1 נכונו<mark>ת.</mark>
- ד. רק טענות 1+3 נכונות.
- ה. רק טענות 2+3 נכונות.
	- . כל הטענות נכונות

עמוד 15 מתוך 18 מתקמפלת מדוע זה קורה

<u>שאלה 15</u>

```
public class Box<T>{
                   private T elem;
                   public Box(T elem) {
                         this.elem = elem;
                    }
                   public T getElem() {
                         return this.elem;
                   }
              }
              public class Test<T>{
                   public <K extends Box<Integer>> K func1(K box, Integer newElem){
                        return new Box<>(newElem);
                   }
                   public <K extends Box<Integer>> K func2(K box, Integer newElem){
                        return new K<>(newElem);
                   }
                   public Box<T> func3(Box<T> box, Integer elem){
                         return new Box<Integer>(elem);
                   }
              }
ה (או הבר כל פונקציה שלא ביו שלא ביו שלא ביו שלא ביו שלא ביו שלא ביו שלא ביו שלא ביו שלא ביו שלא ביו שלא ביו של<br>
public class Box (T elem) {<br>
public T getElem() {<br>
public T getElem() {<br>
public class Test(T>{<br>
public class
```
תי מבין המתודות func1, func2, func3 מתקמפלת?

בחר/י את התשובה הנכונה ביותר:

- א. רק func1 מתקמפלת.
- ב. רק func2 מתקמפלת.
- ג. רק func3 מתקמפלת.
- ד. רק 1func1 ו 1unc2 מתקמפלות.
- ה. רק 1func1 ו func3 מתקמפלות.
- ו. רק 1 func2 ו func2 מתקמפלות.
	- ז. כל המתודות מתקמפלות.
	- <mark>ּח.</mark> כל המתודות לא מתקמפלות.

וריאציה נוספת: func3 מחזירה <?>Box. במקרה זה f3 תתמפל.

עמוד 16 מתוך 18 שאלה זו מצריכה נימוק. עבור כל טענה נכונה הציגו מימוש מתאים.

:16 שאלה

שאלה זו מתייחסת למימושן של מחלקות (ולא מנשקים) A,B,C שמימושן אינו נתון. ניתן להניח את היומן של מחלקות נוספות ללא שום מגבלות.

```
public void func(B b1, B b2) {
                                                 A a1 = (A) b1; // line 1
                                                 A a2 = (C) b2; // line 2
                                         }
עבור כל טענה נכונה הציגו מימוש מתאים.<br>
Mal = (A) b1; // line 1<br>
A al = (A) b1; // line 1<br>
A al = (C) b2; // line 1<br>
A al = (C) b2; // line 1<br>
PIC 7 (Mal = 2<br>
The 1<br>
A mal = 2<br>
The A mal mal mal mal mal mal mal mal mal ma
```
להלן מספר טענות לגבי קוד זה:

טענה 1: ניתן לממש את A, B ו-C כך ששתי השורות יתקמפלו ולכל ריצה של הקוד לא תיזרק שגיאת זמן ריצה.

טענה 2: ניתן לממש את A, B ו-C כך ששתי השורות יתקמפלו ויתכנו שתי ריצות שונות שבאחת תיזרק שגיאת זמן ריצה בשורה 1 ובשניה תיזרק שגיאת זמן ריצה בשורה 2.

טענה 3: ניתן לממש את A, B ו-C כך שרק שורה 2 תתקמפל.

בחרו את התשובה הנכונה ביותר:

- א. כל הטענות לא נכונות.
	- ב. רק טענה 1 נכונה
	- ג. רק טענה 2 נכונה
	- ד. רק טענה 3 נכונה
- ה. רק טענות 1+2 נכונות
- ו. רק טענות 1+3 נכונות
- ז. רק טענות 2+3 נכונות
	- ח. כל הטענות נכונות

:17 שאלה

```
class Exp {
   public static void main(String[] args) {
       int x = 0;int[] a = { 1, 2, 3 };
       try {
           for (int i : a) {
               if (i % 2 == 0)
                  throw new Exception();
               else
                  throw new RuntimeException();
           }
       } 
       catch (RuntimeException e) {
           x = x - 4;} 
       catch (Exception e) {
           x++;
       } 
       finally {
           x++;
       }
       System.out.println(x);
   }
}
```
מה יקרה בהרצת הקוד הבא?

- א. תיזרק שגיאה לפני שהתוכנית תדפיס פלט כלשהו.
	- .<br>ב. \_ריצת התוכנית תסיים בהצלחה ויודפס 0.
	- ג. ריצת התוכנית תסתיים בהצלחה ויודפס 6-.
	- .ד. ריצת התוכנית תסיים בהצלחה ויודפס 4-.
	- ה. ר<mark>יצת התוכנית תסיים בהצלחה ויודפס 3</mark>-.
	- ו. \_ ריצת התוכנית תסיים בהצלחה ויודפס 2-.
	- ז. ריצת התוכנית תסיים בהצלחה ויודפס 1.
	- ח. ריצת התוכנית תסיים בהצלחה ויודפס 1-.
	- ט. בריצת התוכנית תסתיים בהצלחה ויודפס 2.
	- י. ריצת התוכנית תסתיים בהצלחה ויודפס 3.
	- יא. ריצת התוכנית תסתיים בהצלחה ויודפס 4.

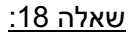

```
public class A {
   protected String str;
   // some initialization of str
}
public class B extends A {
   protected String str;
}
public class C extends B {
   protected String str;
   public static void main(String[] args) { new C().printStrOfA(); }
   public void printStrOfA() { System.out.println(**********); } //$
}
```
לפניכם הקוד החלקי של המחלקה A, הקוד המלא של המחלקה B אשר יורשת מ-A, והקוד של החלקה C אשר יורשת מ-B כאשר מוסתר רק החלק שמופיע ב-\*\*\*\*\*\*\*\*\* בתוך פקודת ההדפסה \$. הרושב

ניתן לראות כי בכל המחלקות מוגדר שדה מופע מטיפוס String בשם str. ידוע כי הקוד המוסתר במחלקה A רק מאתחל את השדה str אך לא חושף את ערכו.

הסטודנטית שי מממשת את המחלקה C. במתודת ה-main היא יוצרת מופע של C וקוראת עליו למתודה printStrOfA ובה יש פקודת הדפסה בשורה \$.

שי חולמת להחליף את ה-\*\*\*\*\*\*\*\*\* בפקודה אשר תוביל להדפסה של הערך של השדה str שהוגדר במחלקה A ממנה היא יורשת בעקיפין (ולא של 2 השדות בעלי אותו השם שמופיעים ב-B או ב-C .(

לפניכם מספר הצעות לקוד שניתן לשים במקום ה-\*\*\*\*\*\*\*\*\*\*\*\* . להגשמת חלומה של שי.

**super**.**super**.str : 1 העצה

((B) **this**).super.str : 2 העצה

((A) **this**).str : 3 העצה

מבין ההצעות הללו, מהן ההצעות המתאימות? בחר/י בתשובה הטובה ביותר.

- א. .כל ההצעות לא מתאימות הצעה
	- ב. הצעה 1 בלבד.
	- ג. הצעה 2 בלבד.
	- . ד. הצעה 3 בלבד.
	- ה. הצעות 1+2 בלבד.
	- ו. הצעות 2+3 בלבד.
	- ז. תועצה 1+3 .דבלב
	- ח. .כל ההצעות מתאימות.

עמוד 19 מתוך 18

#### :19 שאלה

לפניכם שלוש טענות כלליות על עבודה ב Java:

טענה 1: כאשר מחלקה X מבצעת import למחלקה Y, הקוד של Y מועתק לתוך X בזמן קומפילציה.

class ווענה 2: ה class משמש אותנו בשביל להגדיר את את המיקום אליו יכתבו קבצי ה הנוצרים בתהליך הקומפילציה של קבצי java.

טענה 3: קוד שקומפל על מערכת הפעלה מסויימת יוכל לרוץ רק על מערכת הפעלה זו. אם נרצה להריץ אותו על מערכת הפעלה אחרת, עלינו לקמפל אותו מחדש ולהגדיר לאיזו מערכת הפעלה הוא .דעוימ

בחר/י בתשובה הטובה ביותר:

- א. רק טענה 1 נכונה.
- ב. רק טענה 2 נכונה.
- ג. רק טענה 3 נכונה.
- ד. רק טענות 1+2 נכונות.
- ה. רק טענות 1+3 נכונות.
- ו. רק טענות 2+3 נכונות.
	- ז. כל הטענות נכונות.
- <mark>ח.</mark> כל הטענות לא נכונות.

```
:20 שאלה
```

```
public class Test {
   public static void main(String[] args) {
       Base base = new Sub();
       System.out.println(base.func());
   }
}
public class Base{
   private int foo() {
       return 1+goo();
   }
   public int goo(){
       return 1;
   }
   public int func() {
      return 1+foo();
   }
}
public class Sub extends Base{
   private int foo() {
       return 2; 
   }
   public int goo() {
       return 3*foo();
   }
   public int func() {
       return super.func() + foo();
   }
}
```
מה יודפס בהרצת התוכנית?

בחר\י בתשובה הטובה ביותר:

- א. 4
- ב. 5
- ג. 6
- ד. 7
- ה. 8
- ו. 9
- ז. 10